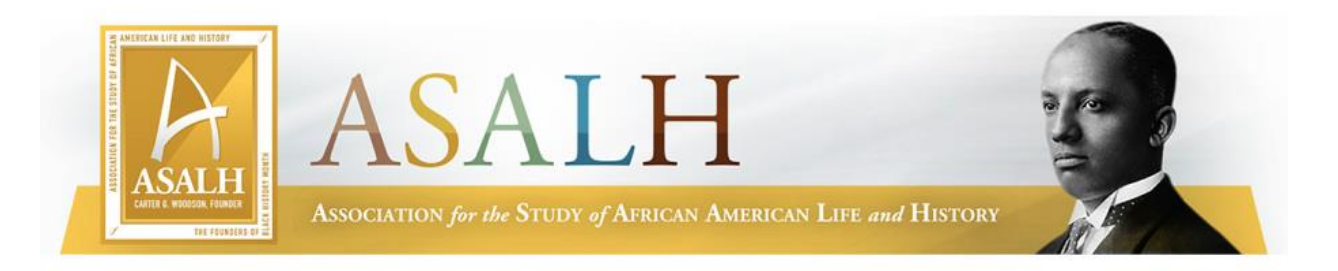

## **2020 ASALH Virtual Teacher Workshop**

## **Participants' Guide to Zoom**

SEPTEMBER, 2020

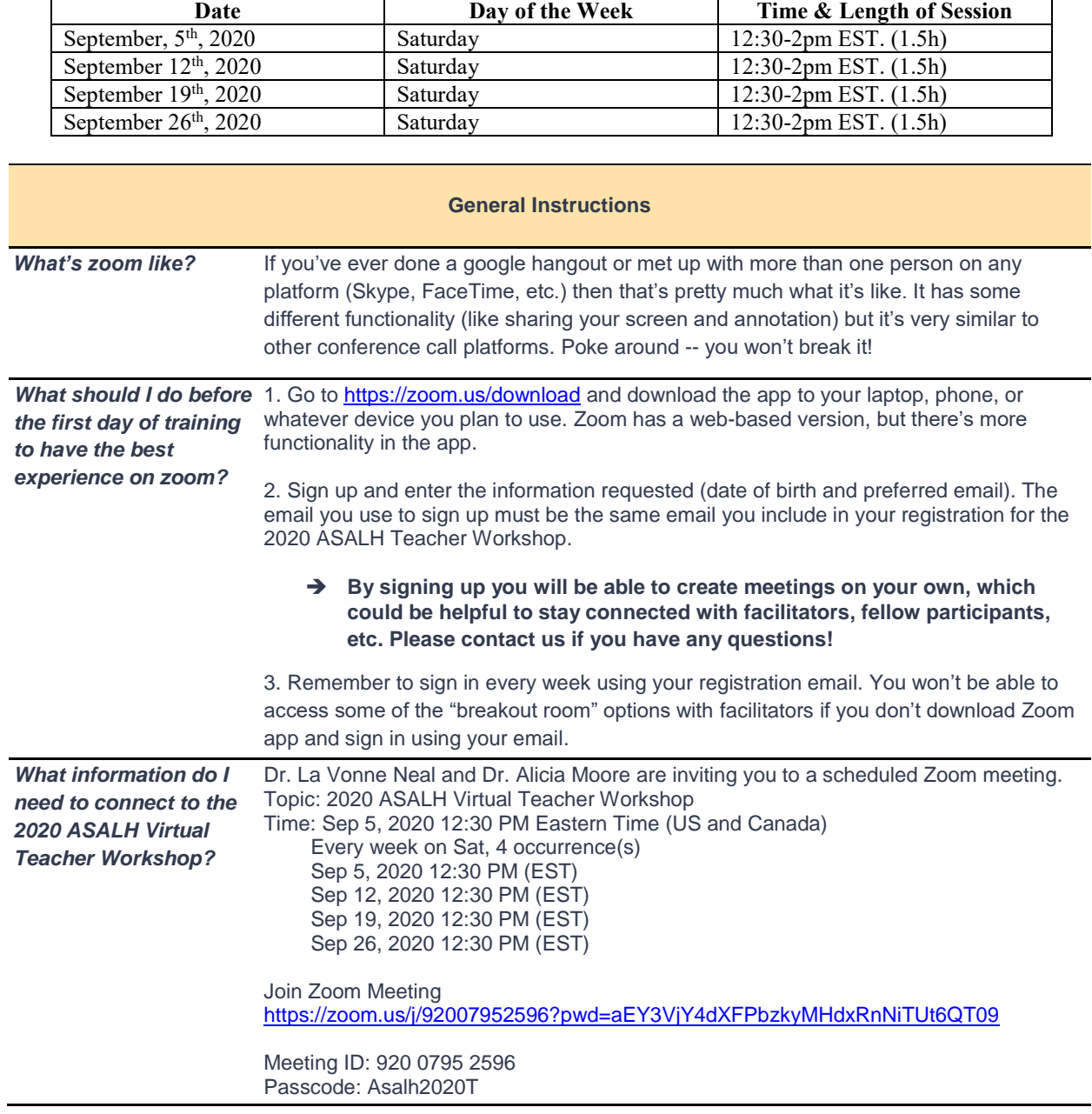

## **Teacher Workshop Schedule**

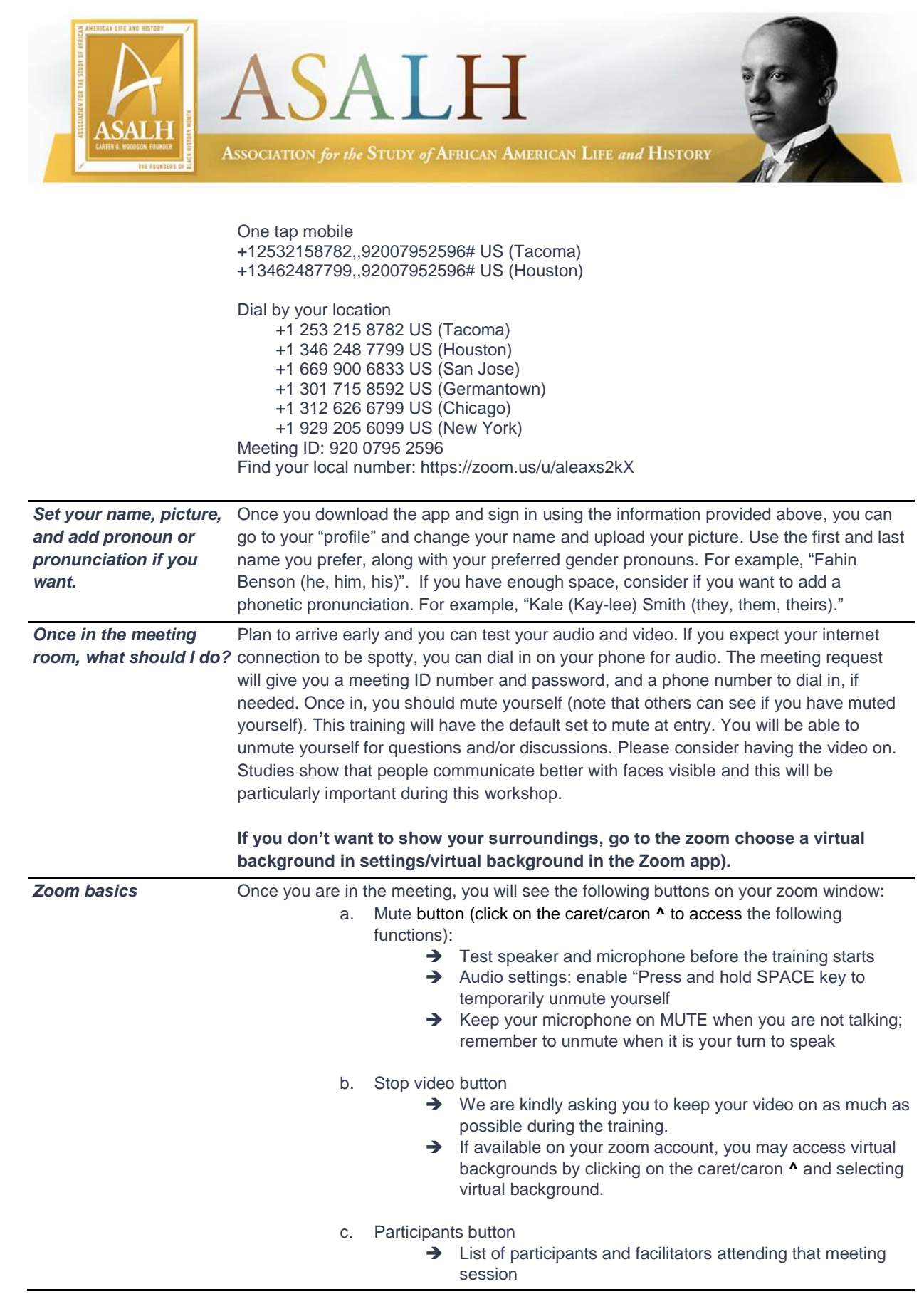

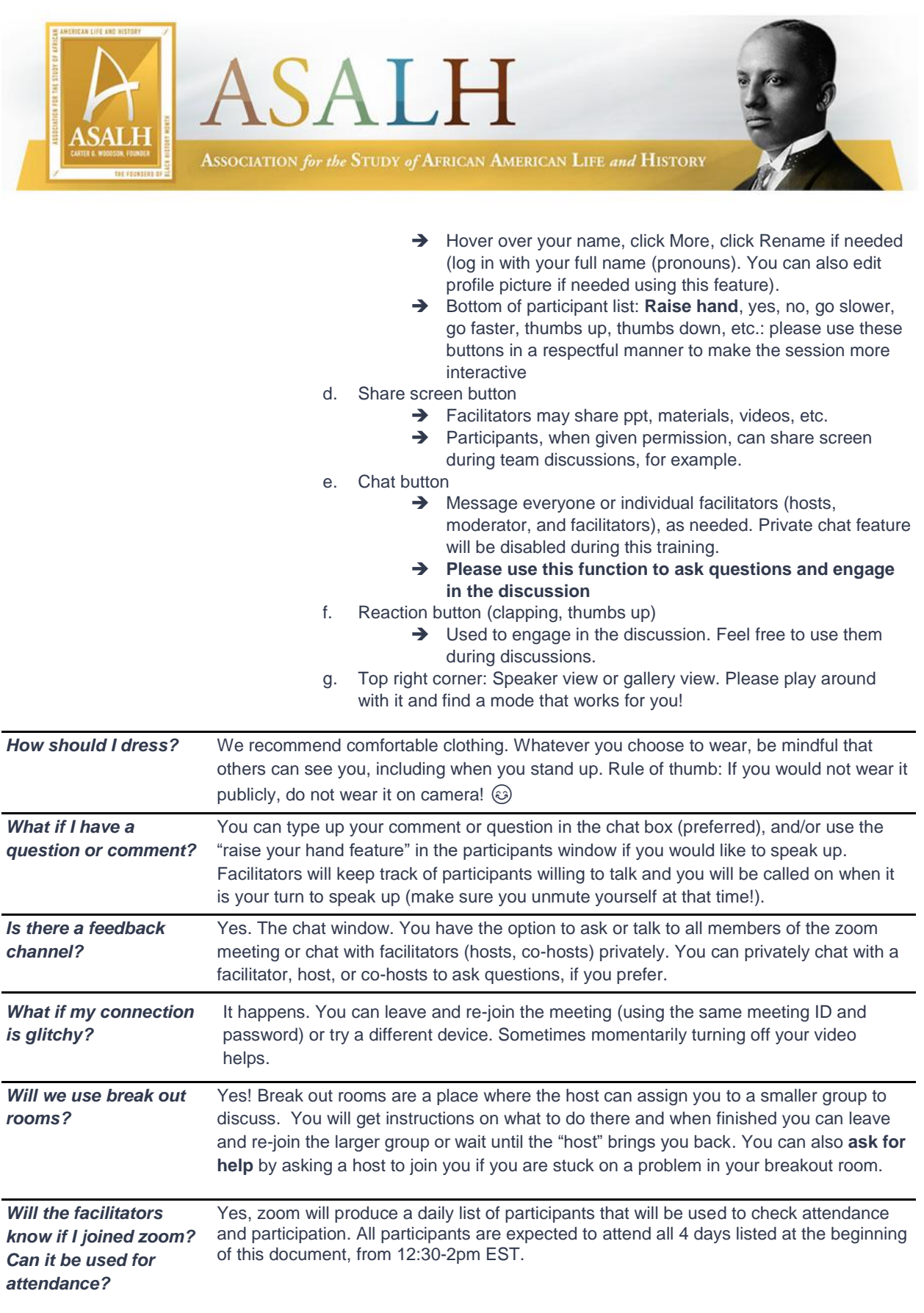

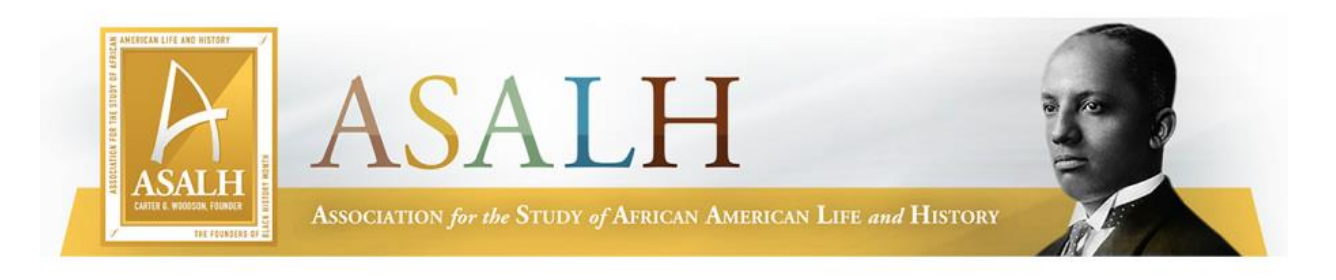

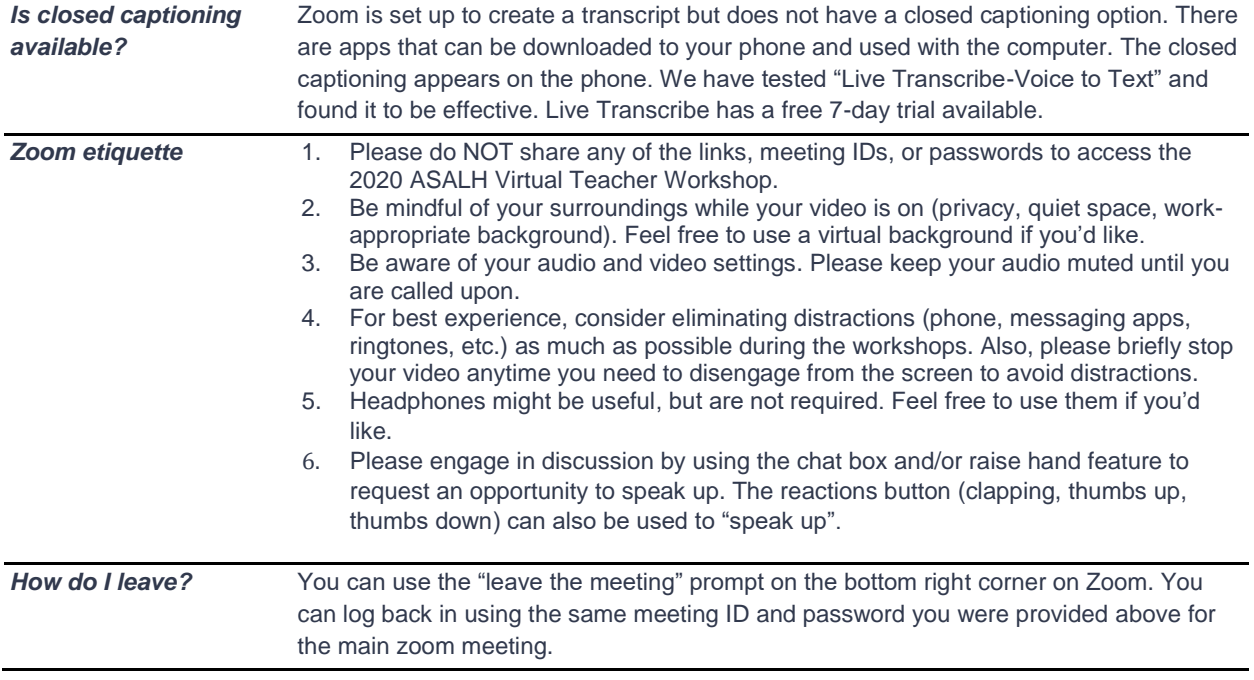

**WE ARE LOOKING FORWARD TO LEARNING WITH YOU!**